# **Управление образования администрации МО ГО «Сыктывкар» «Сыктывкар» кар кытшынмуниципальнöйюкöнлöн администрациясайöзöсвелöдöмöнвеськöдланiн**

# **МАОУ «Гимназия имени А.С.Пушкина» А.С.Пушкиннима гимназия МАВУ**

Рассмотрена и рекомендована на заседании педагогического совета

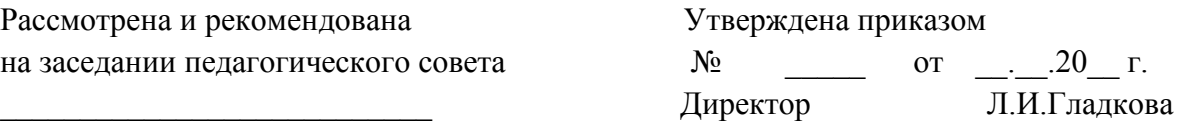

Протокол №\_ от « $\rightarrow$  20\_ г.

**Дополнительная общеобразовательная программа – дополнительная общеразвивающая программа «Лазерные технологии. Резка и гравировка»**

> Направленность техническая Возраст учащихся \_12 -17 лет

Срок реализации программы 1 год\_

Программу составил:

Третьяков Семен Валериевич, учитель технологии

Сыктывкар

2021 г.

# **1. КОМПЛЕКС ОСНОВНЫХ ХАРАКТЕРИСТИК ДОПОЛНИТЕЛЬНОЙ ОБЩЕОБРАЗОВАТЕЛЬНОЙ ПРОГРАММЫ – ДОПОЛНИТЕЛЬНОЙ ОБЩЕРАЗВИВАЮЩЕЙ ПРОГРАММЫ**

### **1.1. Пояснительная записка**

Лазерные технологии - совокупность приёмов и способов обработки материалов и изделий с использованием лазерного оборудования. Лазерные технологии активно применяются на предприятиях для резки, гравировки, сварки, сверления отверстий, маркировки и других модификаций поверхностей различных материалов. Обеспечивая точность и возможность обработки труднодоступных участков готовых деталей, резку и сверление материалов, вообще не поддающихся механической обработке

С самого момента разработки лазер называли устройством, которое само ищет решаемые задачи. Лазеры нашли применение в самых различных областях - от коррекции зрения до управления транспортными средствами, от космических полётов до термоядерного синтеза. Лазер стал одним из самых значимых изобретений XX века и самым популярным методом бесконтактной обработки материалов, где не требуется использование режущего инструмента.

Программа разработана на основе нормативных документов, таких как:

- Федеральный закон от 29.12.2012 г. №273-ФЗ «Об образовании в Российской Федерации»;
- Приказ Министерства Просвещения от 09.11.2018 г. №196 «Об утверждении Порядка организации и осуществления образовательной деятельности по дополнительным общеобразовательным программам»;
- Проект концепции развития дополнительного образования детей до 2030 года;
- Постановление Правительства Коми от 11.04.2019 №185 «О стратегии социальноэкономического развития Республики Коми на период до 2035 года»;
- Решение Совета муниципального образования городского округа «Сыктывкар» от 08.07.2011 №03/2011-61 «О стратегии социально-экономического развития муниципального образования городского округа «Сыктывкар» до 2035 года»;
- и др. (Приложение №1).

Обоснование, согласно «Стратегии социально-экономического развития Республики Коми на период до 2035 года»:

Поддержка молодых ученых и квалифицированных специалистов, студентов, учащихся общеобразовательных организаций, ориентированных на прикладную научноисследовательскую работу, изобретательскую деятельность.

Содействие подготовке кадров с «инновационным мышлением», внедрению образовательных программ, ориентированных на обучение научно-техническому творчеству, основам интеллектуальной собственности, интеллектуального права, патентоведения, инновационному менеджменту, эффективной организации работы с учетом лучших практик и технологий, разработка, апробация и реализация дополнительных общеразвивающих программ технической направленности, направленных в том числе на поддержку изобретательства в техническом творчестве детей.

Программа имеет **стартовый уровень сложности**. Стартовый уровень (ознакомительный) — формирование мотивации к выбранному виду деятельности; освоение элементарной технической грамотности учащихся в избранном виде деятельности, через использование и реализацию педагогом общедоступных и универсальных форм организации материала, минимальную сложность содержания программы; создание условий для адаптации и социализации.

Реализация программы на стартовом уровне направлена на формирование и развитие творческих способностей учащихся в области аддитивных технологий и трехмерного моделирования, удовлетворение потребностей в интеллектуальном, нравственном и физическом совершенствовании, формирование технического языка, мотивации личности к познанию, творчеству, труду, на организацию их свободного времени.

Программа включает в себя изучение основ плоскостного моделирования (при помощи учебных материалов сайта https://education.makeblock.com, программ «Laserbox» и «Inkscape» (бесплатный аналог популярного графического редактора «CorelDRAW») и лазерной резки и гравировки (через изучение строения и принципов работы лазерного резака-гравировщика Makeblock Laserbox Pro 40W).

Программа «Лазерные технологии. Резка и гравировка» имеет **техническую направленность.**

**Актуальность.** На сегодняшний день лазерные технологии активно применяются на предприятиях для резки, гравировки, сварки, сверления отверстий, маркировки и других модификаций поверхностей различных материалов, обеспечивая точность и возможность обработки труднодоступных участков готовых деталей, резку и сверление материалов, вообще не поддающихся механической обработке. Лазерные технологии становятся востребованными в медицине, IT, робототехнике, космонавтике и во множестве других прикладных сфер. Программа «Лазерные технологии. Резка и гравировка» познакомит ребят с потенциалом лазеров в современном мире, позволит узнать, как они работают и какое будущее ждет специалистов в области лазерной оптики.

Данная программа уникальна по своим возможностям и направлена на знакомство с современными технологиями и стимулированию интереса учащихся к технологиям конструирования и моделирования.

Знания и умения, полученные на занятиях, готовят обучающихся к творческой конструкторско-технологической деятельности и созданию сложных и оригинальных изделий с применением информационных технологий, способствуя, таким образом, профессиональному самоопределению обучающихся, что делает программу популярной среди детей подросткового возраста.

Программа ориентирована на применение оборудования хай-тек лаборатории детского школьного технопарка «Кванториум» МАОУ «Гимназии им. А.С. Пушкина».

**Адресат программы** – учащиеся 12-17 лет, способные на базовом уровне выполнять работу с компьютерным оборудованием. Программа не адаптирована для обучающихся с ОВЗ.

Набор в группу осуществляется на основе письменного заявления родителей (законных представителей) через сайт ПФДО Коми (https://komi.pfdo.ru/) или самого учащегося, достигшего возраста 14-ти лет.

Условия набора учащихся: для обучения принимаются все желающие. Количество учащихся в группе от 8 до 15 человек.

**Сроки освоения программы:** Программа рассчитана на 1 год обучения. Объем программы — 68 часа в год.

**Формы обучения:** Очная, очно-заочная в период невозможности организации учебного процесса в очной форме: карантина, неблагоприятной эпидемиологической обстановки, актированных дней), может быть организована с использованием электронного обучения и дистанционных образовательных технологий.

**Формы организации образовательного процесса:** групповая, индивидуальная.

**Виды занятий:** учебное занятие, мастер-класс, выполнение самостоятельной работы, творческий отчет.

**Режим занятий:** Занятия проходят 1 раз в неделю по 2 академических часа с 10 минутным перерывом. Длительность одного академического часа составляет 40 минут, что соответствует требованиям СП. 2.4.3648-20 «Санитарно-эпидемиологические требования к организациям воспитания и обучения, отдыха и оздоровления детей и молодёжи».

#### **1.2. Цель и задачи программы:**

**Цель программы** *-* развитие научно-технического и творческого потенциала личности ребёнка, творческих и дизайнерских способностей учащихся, формирование пространственного мышления и практических навыков работы с промышленным лазером.

Данная программа имеет выраженную практическую направленность, которая и определяет логику построения материала учебных занятий, направленна на формирование комплекса знаний, умений и навыков в области лазерных технологий для обеспечения эффективности процессов проектирования и изготовления изделий.

Достижение цели предполагает решение **следующих задач:**

#### **Обучающие:**

- знакомство учащихся с комплексом базовых технологий, применяемых при плоскостном моделировании;

- приобретение навыков и умений в области конструирования и инженерного черчения;

- приобретение опыта создания двухмерных и трехмерных объектов.

#### **Развивающие:**

- способствовать развитию творческого потенциала обучающихся, пространственного воображения и изобретательности

- способствовать развитию логического и инженерного мышления;

- содействовать профессиональному самоопределению.

#### **Воспитательные:**

- сформировать у обучающихся стремления к получению качественного законченного результата;

- сформировать навыки самостоятельной и коллективной работы;

- сформировать навыки самоорганизации и планирования времени и ресурсов.

# **1.3. Содержание программы:**

# **1.3.1. Учебный план**

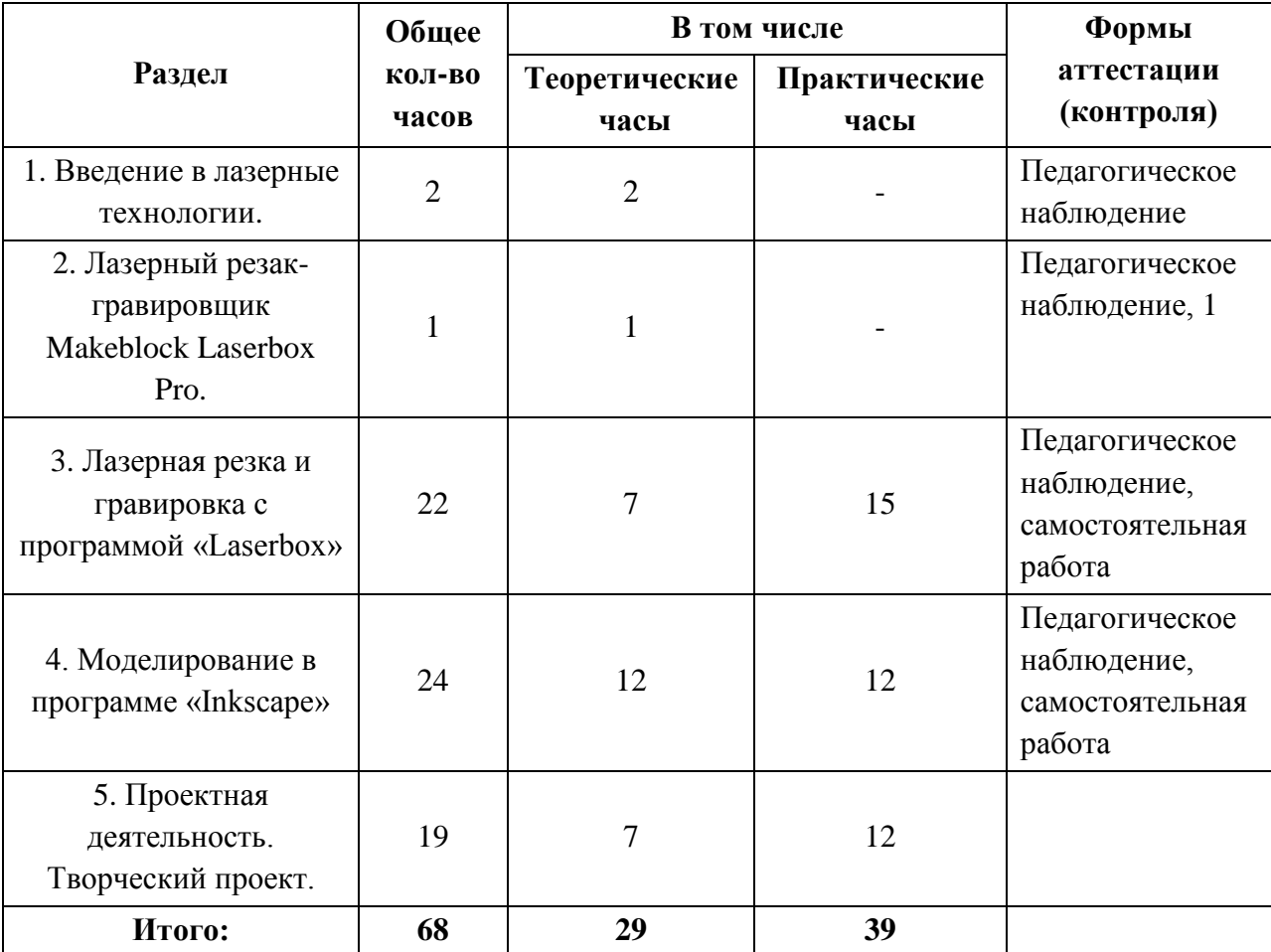

# **1.3.2. Содержание учебного плана**

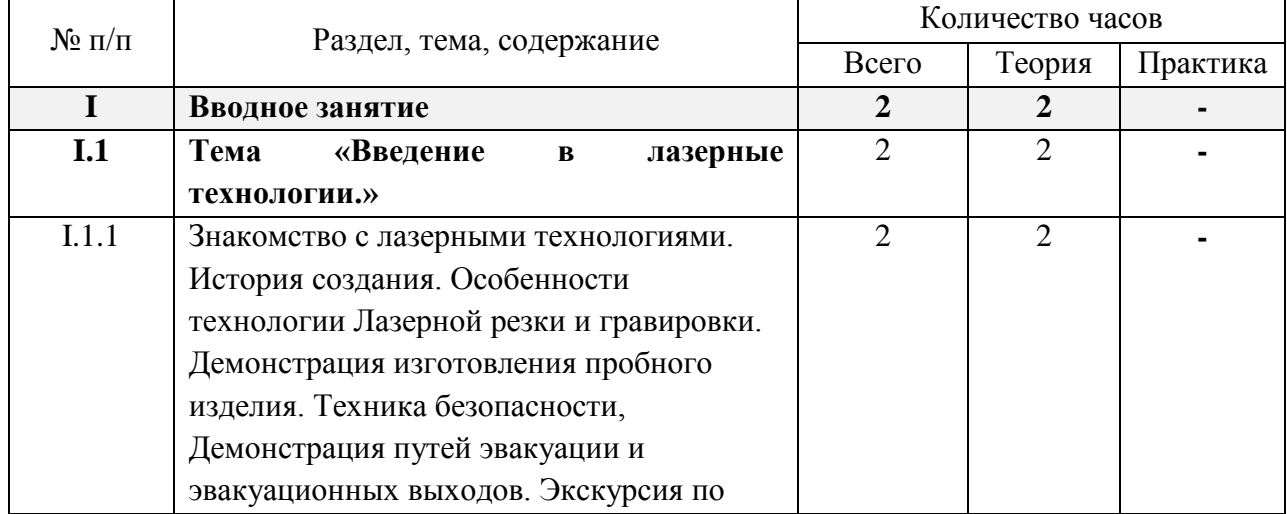

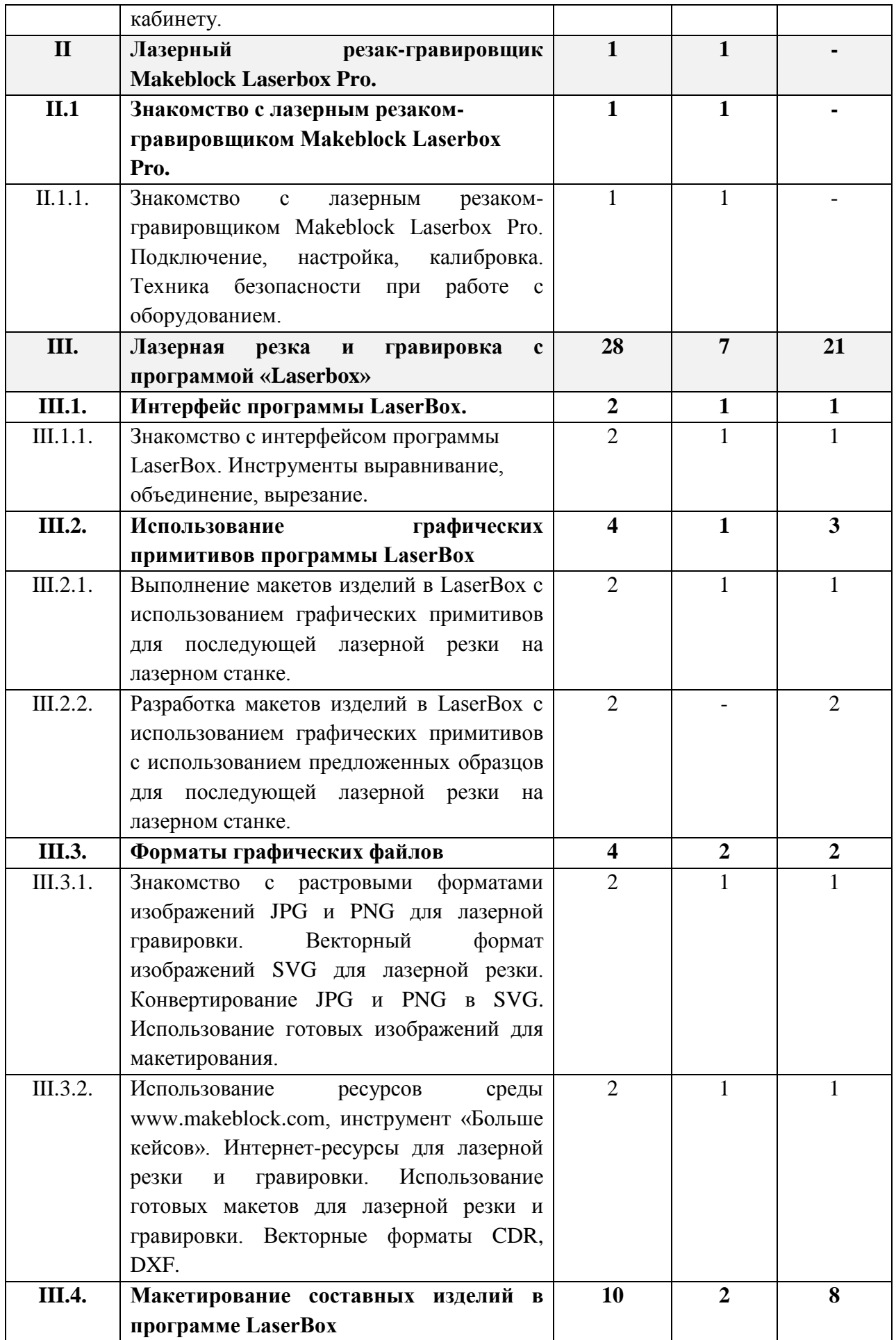

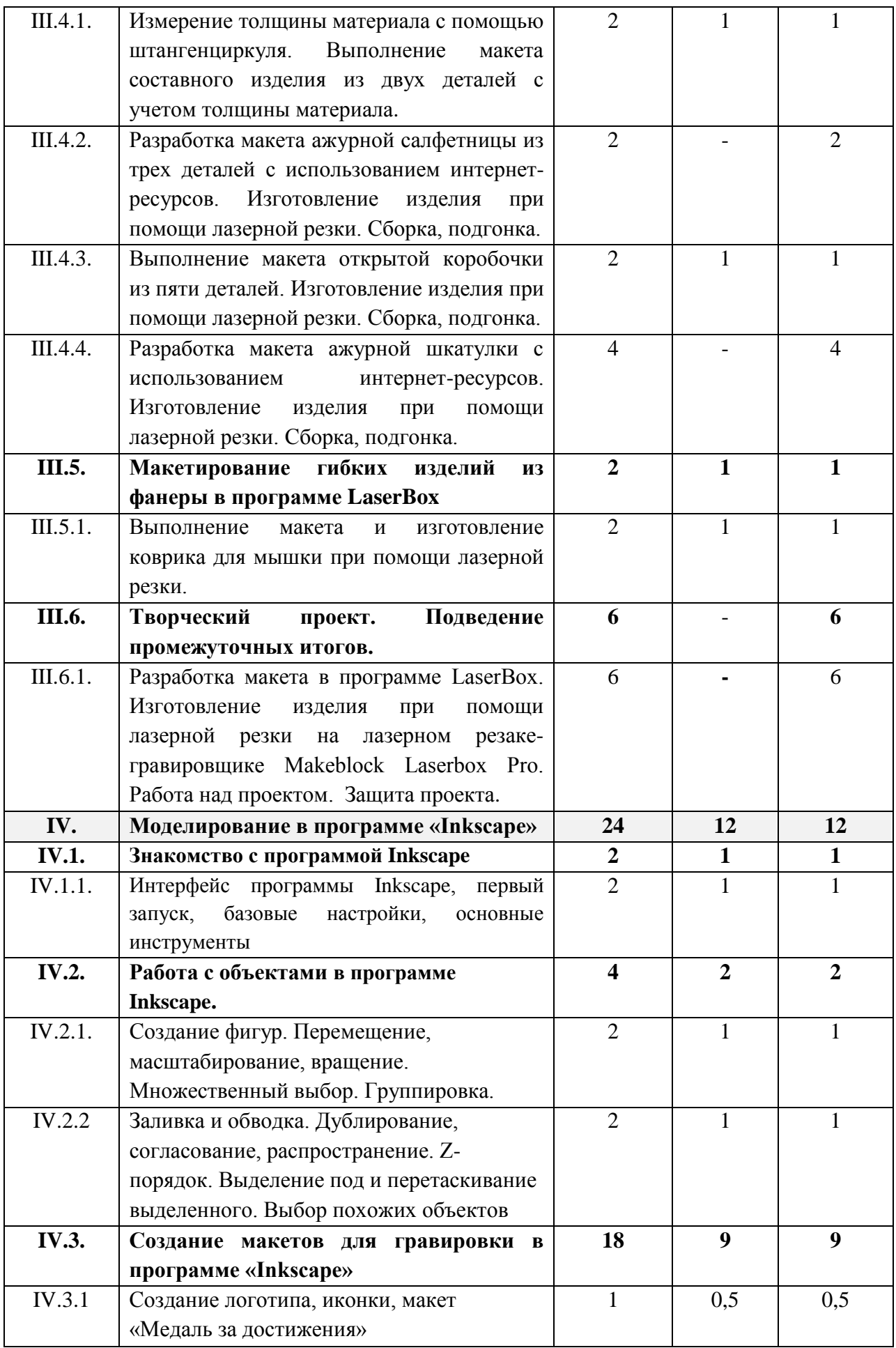

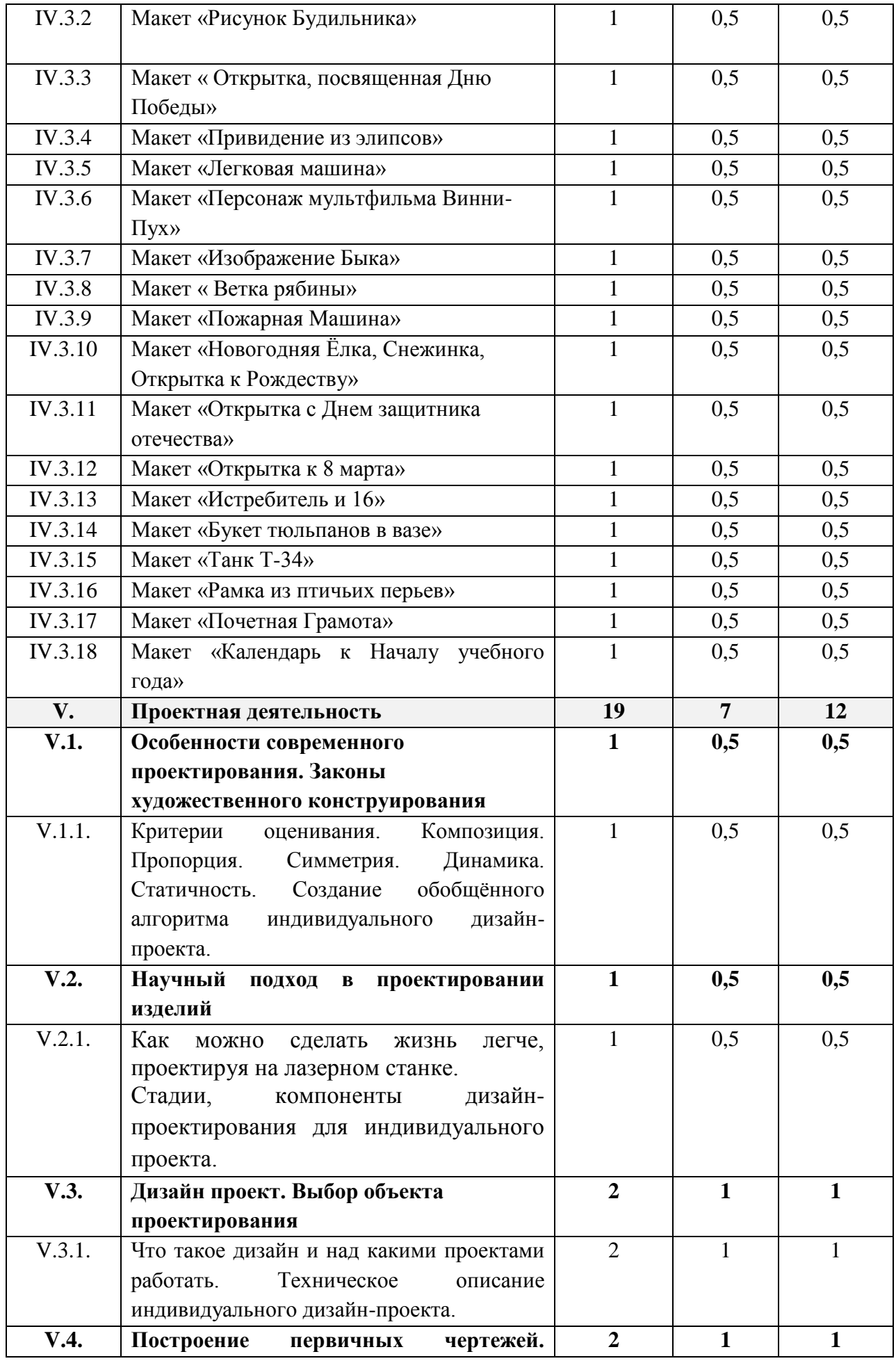

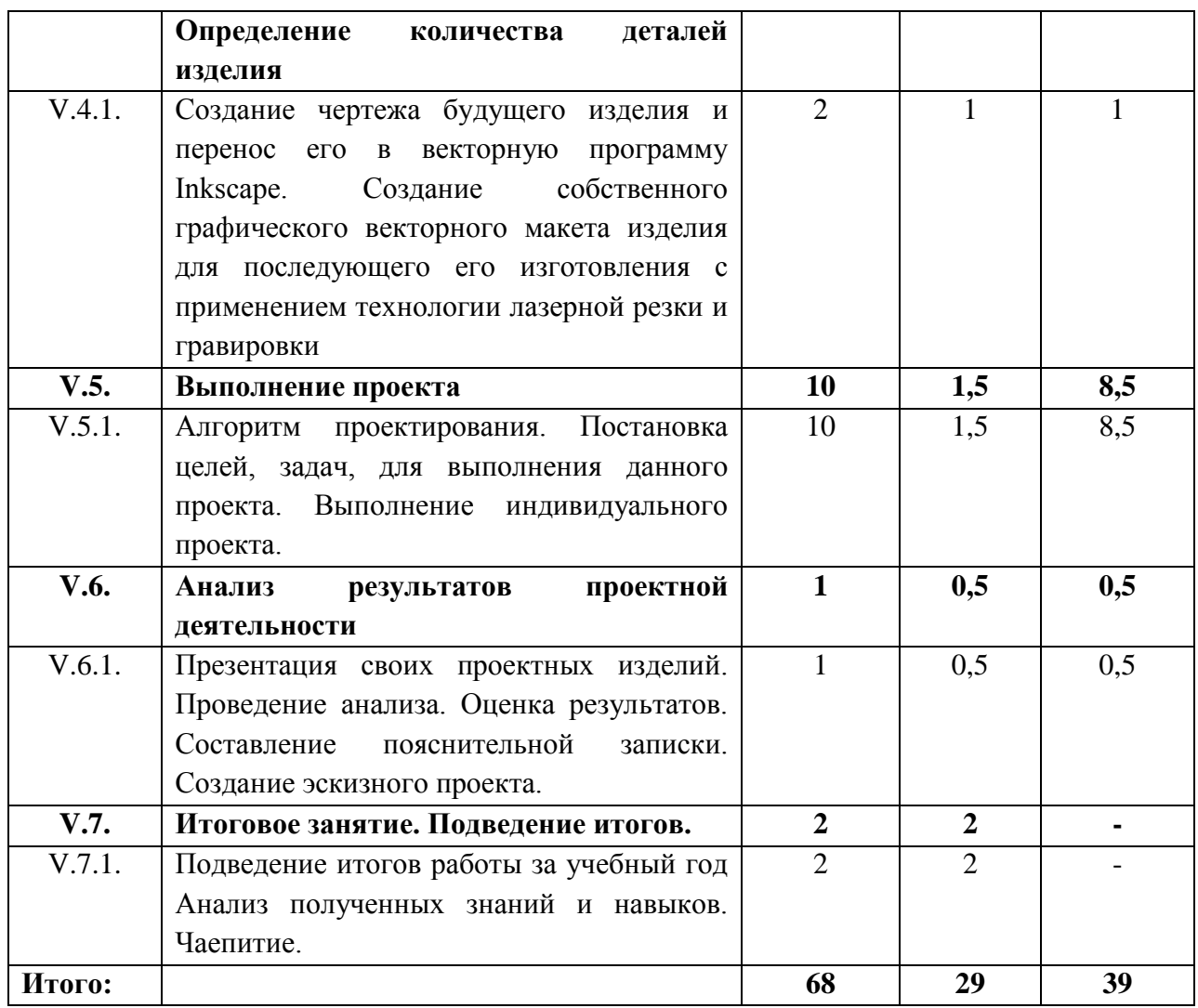

#### **1.4. Планируемые результаты**

Для достижения поставленной цели планируется достижение личностных, метапредметных и предметных результатов

#### **Личностные результаты:**

- готовность и способность обучающихся к саморазвитию;

- мотивация деятельности;

- самооценка на основе критериев успешности этой деятельности;

- навыки сотрудничества в разных ситуациях, умение не создавать конфликты и находить выходы из спорных ситуаций;

- этические чувства, прежде всего доброжелательность и эмоциональнонравственная отзывчивость.

#### **Метапредметные результаты:**

- освоение способов решения проблем творческого характера в жизненных ситуациях;

- формирование умений ставить цель — создание творческой работы, планирование достижения этой цели, создание вспомогательных эскизов в процессе работы;

- использование средств информационных и коммуникационных технологий для решения коммуникативных, познавательных и творческих задач;

- формирование культуры использования лазерных технологий в жизни;
- формирование навыков анализа и самоанализа;

- формирование умения аргументировать свою точку зрения на выбор способов решения поставленной задачи.

### **Предметные результаты:**

- расширение знаний в области технологии и смежных наук;
- умение выполнять задания повышенной сложности по технологии;

- овладение практическими умениями и навыками при работе с современным техническим оборудованием:

- принципы работы и устройство станка с ЧПУ для лазерной резки и гравировки;
- работа с одной из распространенных векторных графических программ;
- экспортирование эскизов деталей в плоском векторном формате, пригодном для лазерной резки (\*.crd, \*.lq);
- управление лазерным станком (Makeblock или аналог);
- оптимальное размещение детали на рабочем столе, понимание смысла основных параметров резания и умение их настраивать для определенного материала;
- развитие исследовательских умений и навыков;
- владение навыками поиска технической информации по изучаемым темам.
- получение базовых знаний в конструировании и работе с ручным инструментом:
	- основные типы соединений в изделиях, собираемых из плоских деталей;
	- приемы создания объемных конструкций из плоских деталей;
	- чтение несложные чертежей;
	- обращение с измерительными инструментами (линейка, штангенциркуль) и проведение обмера детали;
	- работа с ручным инструментом, проведение постобработки и подгонки изготовленных деталей, сборка изготовленной конструкции.

# **2. КОМПЛЕКС ОРГАНИЗАЦИОННО-ПЕДАГОГИЧЕСКИХ УСЛОВИЙ**

### *2.1.* **Условия реализации программы**

### **Материально-техническое обеспечение**

Презентационное оборудование:

- Smart доска 1 шт;
- Доска магнитно-маркерная 1шт;

- Принтер – 1 шт.

Компьютерное оборудование:

- Ноутбук для работы с моделями с предустановленной операционной системой и специализированным ПО – 15 шт;

- Мышь USB - 15 шт.

Профильное оборудование:

- Лазерный резак-гравировщик Makeblock Laserbox  $Pro-1$  шт;

- Штангенциркуль – 15 шт.

Расходные материалы:

- Березовая фанера высшего сорта 3 - 4 мм;

- Акриловое стекло 2 мм;

Программное обеспечение:

- Высокоскоростной доступ в интернет;

- Программное обеспечение «Laserbox»;

- Программное обеспечение «Inkscape» («CorelDraw Graphics Suite) Прочее:

- Столы – 15 шт;

- Стулья – 15 шт;

- Тумба с выдвижными ящиками – 1 шт;

- Стеллаж для демонстрационных объектов - 1 шт.

### **2.2. Информационно методическое обеспечение**

Информационно-методическое обеспечение программы:

- Информационный портал системы дополнительного образования (http://dopedu.ru/);

- Сайт для педагогов (www.zavuch.ru);

- Вебинары для педагогов (https://infourok.ru/).

### **2.3. Формы контроля**

### **Система оценки планируемых результатов.**

Текущий контроль уровня усвоения материала осуществляется по результатам выполнения учащимися практических заданий на каждом уроке. В конце курса каждый учащийся выполняет индивидуальный проект в качестве зачетной работы. На последнем занятии проводится конференция, на которой учащиеся представляют свои работы и обсуждают их.

### **Формы аттестации***:*

Во всех группах отслеживается личностный рост ребёнка по следующим параметрам:

• усвоение знаний по базовым темам программы;

- овладение умениями и навыками, предусмотренными программой;
- развитие художественного вкуса;

• формирование коммуникативных качеств, трудолюбия и работоспособности.

Используются следующие формы аттестации:

- анализ;
- викторина;
- выставка (фотоотчет).

Методы проверки:

- наблюдение;
- тестирование;
- анкетирование;

• опрос; защита проекта.

# **2.5. СПИСОК ЛИТЕРАТУРЫ**

### **2.5.1. Нормативная база**

1. Федеральный закон от 29.12.2012 № 273-фз «Об образовании в Российской Федерации» (принят ГД ФС РФ 21.12.2012) [Электронный ресурс]. – Режим доступа: <http://graph-kremlin.consultant.ru/page.aspx?1646176>

2. Приказ Министерства образования и науки Российской Федерации (Минобрнауки России) от 29 августа 2013 г. N 1008 г. Москва. «Об утверждении Порядка организации и осуществления образовательной деятельности по дополнительным общеобразовательным программам» [Электронный ресурс]. – Режим доступа: [http://www.rg.ru/2013/12/11/obr](http://www.rg.ru/2013/12/11/obr-dok.html)[dok.html](http://www.rg.ru/2013/12/11/obr-dok.html)

3. Постановление Главного государственного санитарного врача РФ от 4 июля 2014 г. N 41 «Об утверждении СанПиН 2.4.4.3172-14 «Санитарно-эпидемиологические требования к устройству, содержанию и организации режима работы образовательных организаций дополнительного образования детей» [Электронный ресурс]. – Режим доступа:<http://base.garant.ru/70731954/>

4. Распоряжение Правительства РФ от 4 сентября 2014 г. N 1726-р «Об утверждении концепции развития дополнительного образования детей» [Электронный ресурс]. – Режим доступа:<http://government.ru/docs/14644/>

5. Концепция развития дополнительного образования детей (утв. распоряжением Правительства РФ от 4 сентября 2014 г. N 1726-р) [Электронный ресурс]. – Режим доступа:<http://gov.garant.ru/SESSION/PILOT/main.htm>

6. Концепция духовно-нравственного развития и воспитания личности гражданина России. [Электронный ресурс]. – Режим доступа: http://nsportal.ru/shkola/materialy-dlyaroditelei/library/2014/09/14/kontseptsiya-dukhovno-nravstvennogo-razvitiya-i

7. Распоряжение Правительства РФ от 29 мая 2015 г. № 996-р «Об утверждении стратегии развития воспитания на период до 2025 года» [Электронный ресурс]. – Режим доступа:<http://government.ru/docs/18312/>

8. Стратегия развития воспитания в РФ на период до 2025 года (утв. распоряжением Правительства РФ от 29 мая 2015 года №996-р) [Электронный ресурс]. – Режим доступа: <http://government.ru/media/files/f5Z8H9tgUK5Y9qtJ0tEFnyHlBitwN4gB.pdf>

9. Указ Президента РФ от 1 июня 2012 г. № 761 «О национальной стратегии действий в интересах детей на 2012 – 2017 годы» [Электронный ресурс]. – Режим доступа: <http://base.garant.ru/70183566/#ixzz45zZVrQVh>

10. Решение Совета муниципального образования городского округа «Сыктывкар» от 08.07.2011 №03/2011-61 «О стратегии социально-экономического развития муниципального образования городского округа «Сыктывкар» до 2035 года»;

# **2.5.2. Список литературы для педагогов**

11. Голубев В.С., Лебедев Ф.В. Физические основы технологических лазеров. – М.: Высшая школа, 2012.

- 12. Григорьянц А.Г. Основы лазерной обработки материалов. М.: Машиностроение, 2009.
- 13. Лазеры в технологии. Под ред. М.Ф. Стельмаха. М.: Энергия, 2015.
- 14. Рыкалин Н.Н., Углов А.А., Кокора А.Н. Лазерная обработка материалов. М.:Машиностроение, 2015. Электронные ресурсы:
- 15. Вейко В.П., Петров А.А. Введение в лазерные технологии [Электронный ресурс]: опорный конспект лекций по курсу «Лазерные технологии». – СПб: СПбГУ ИТМО, 2009. – Режим доступа: http://books.ifmo.ru/book/442/
- 16. Уроки по Inkscape на сайте программы: https://inkscape.org/ru/learn/tutorials/
- 17. CorelDraw: введение в графику Режим доступа: http://coreldraw.by.ru.

# **2.5.3. Список литературы для учащихся**

Электронные ресурсы:

- 18. Учебник Inkscape: базовый: https://inks-cape.ru/bazovyj-uchebnik#\_Inkscape
- 19. Курс по основам Inkscape: https://inkscape.paint-net.ru/
- 20. Курс по основам Inkscape: https://enascor.ru/uroki-inkscape/
- 21. Описание русскоязычного интерфейса Inkscape: https://youtu.be/D9DQx47PUcU
- 22. Стрим Л. Гаврилова о функциях Inkscape c ответами на вопросы.
- Часть 1: https://vk.com/video-38024296\_456239069
- Часть 2: https://vk.com/video-38024296\_456239070

# **Приложение 1**

к дополнительной общеобразовательной программе – дополнительной общеразвивающей программе «3D моделирование и 3D печать»

# **Перечень нормативных правовых актов**

1. Федеральный закон от 21.12.2012 г. № 273 – ФЗ «Об образовании в Российской Федерации»;

2. Приказ Министерства Просвещения от 09 ноября 2018 г. №196 «Порядок организации и осуществления образовательной деятельности по дополнительным общеобразовательным программам»;

3. Проект концепции развития дополнительного образования детей до 2030 года;

4. Постановление Главного государственного санитарного врача Российской Федерации от 28 сентября 2020 г. № 28 «Санитарно-эпидемиологические требования к организациям воспитания и обучения, отдыха и оздоровления детей и молодежи» (СП 2.4.3648-20);

5. Приказ Министерства труда и социальной защиты Российской Федерации от 05.05.2018 № 298 «Об утверждении профессионального стандарта «Педагог дополнительного образования детей и взрослых»;

6. Приказ Министерства образования и науки России № 882, Министерства просвещения России № 391 от 05.08.2020 «Об организации и осуществлении образовательной деятельности при сетевой форме реализации образовательных программ» (вместе с «Порядком организации и осуществления образовательной деятельности при сетевой форме реализации образовательных программ»);

7. Приложение к письму Департамента государственной политики в сфере воспитания детей и молодежи Министерства образования и науки РФ от 18.11.2015 № 09-3242 «О направлении информации» (Методические рекомендации по проектированию дополнительных общеобразовательных программ (включая разноуровневые программы);

8. Приказ Министерства просвещения РФ от 3 сентября 2019 г. №467 «Целевая модель развития региональных систем дополнительного образования детей»;

9. Постановление Правительства Коми от 11.04.2019 №185 «О стратегии социально-экономического развития Республики Коми на период до 2035 года»;

10. Решение Совета муниципального образования городского округа «Сыктывкар» от 08.07.2011 №03/2011-61 «О стратегии социально-экономического развития муниципального образования городского округа «Сыктывкар» до 2035 года»;

11. Приказ Министерства образования, науки и молодёжной политики Республики Коми от 01.06.2018 года №214-п «Об утверждении правил персонифицированного финансирования дополнительного образования детей в Республике Коми»;

12. Приложение к письму Министерства образования, науки и молодёжной политики Республики Коми от 27 января 2016 г. № 07-27/45 «Методические рекомендации по проектированию дополнительных общеобразовательных дополнительных общеразвивающих программ в Республике Коми»;

13. Устав Муниципального автономного общеобразовательного учреждения «Гимназия имени А.С. Пушкина» г.Сыктывкара;

14. Лицензии на осуществление деятельности МАОУ «Гимназия им. А.С. Пушкина»;

15. Должностные инструкции педагога дополнительного образования;

16. Положение по составлению дополнительной общеобразовательной программы – дополнительной общеразвивающей программы в МАОУ «Гимназия им. А.С. Пушкина»